## SAP ABAP table EWA\_ROUTE\_CAL {Maintenance of non-work days for route}

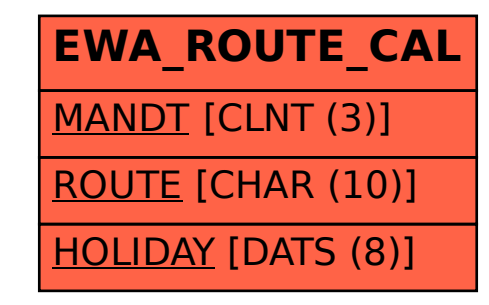